# ამოცანის ფუნქციური სპეციფიკაცია (FS)

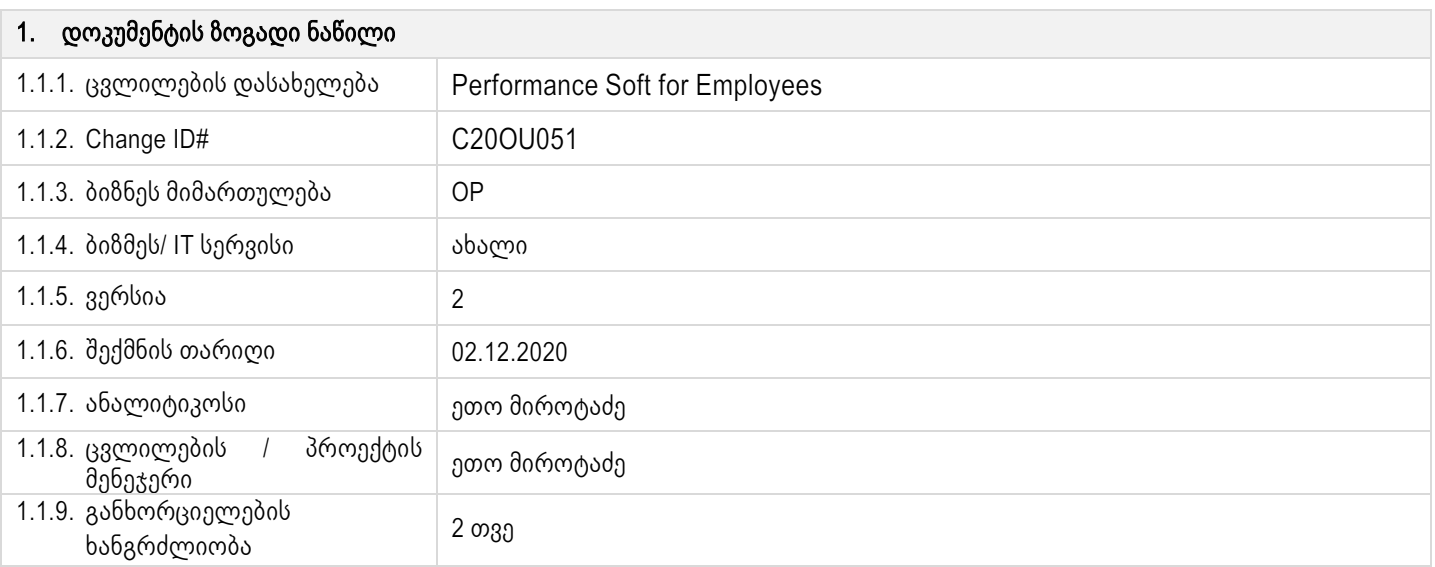

#### ცვლილების აღწერა :

### 2. დოკუმენტში გამოყენებული ტერმინოლოგია:

- ცნობარი სისტემაში ადმინისტრატორის მიერ წინასწარ შექმნილი, განსაზღვრული ფორმულირებით წარმოდგენილი დასახელებების ჩამონათვალი, რომელიც განსაზღვრულია მხოლოდ კონკრეტულ ველებში ასარჩევად / გამოსატანად.
- პოზიცია ქსელში თანამშრომლის მიერ შრომითი ხელშეკრულებით დაკავებული პოზიცია.
- ფუნქცია პოზიციისთვის სამუშაო აღწერილობით განსაზღვრული მოვალეობა / შესასრულებელი ამოცანა.
- სტანდარტი ფუნქციის შესრულების განმსაზღვრელი საზომი ერთეული, რომლის მიხედვითაც ფასდება პოზიციისთვის დაკისრებული ფუნქციის შესრულების ხარისხი.

### 3. ამოცანის ფუნქციური აღწერა

- სისტემა უნდა შედგებოდეს შემდეგი მოდულებისგან:
	- o მთავარი
	- o ფუნქციებისა და სტანდარტების მართვა
	- o ცნობარები
	- o მომხმარებლის ფოლდერი
	- o არქივი

## მოდულების აღწერა:

- ფუნქციებისა და სტანდარტების მართვა ფუნქციებისა და სტანდარტების მართვის მოდულში ადმინისტრატორს უნდა შეეძლოს :
	- o ფუნქციის შექმნისთვის საჭირო ველების განსაზღვრა
		- დროის კონკრეტულ მონაკვეთში უნდა არსებობდეს მხოლოდ ერთი შაბლონი, რომელიც ვრცელდება ყველა სხვა ფუნქციის შექმნისას.
	- o ფუნქციის შექმნისთვის საჭირო ველებზე ცნობარების განსაზღვრა
- o სტანდარტის შექმნისთვის საჭირო ველების განსაზღვრა
	- დროის კონკრეტულ მონაკვეთში უნდა არსებობდეს მხოლოდ ერთი შაბლონი, რომელიც ვრცელდება ყველა სხვა სტანდარტის შექმნისას.
- o ფუნქციის შექმნა
	- ფუნქციის შექმნისას ადმინისტრატორს სისტემამ შესავსებად გამოუტანოს დროის კონკრეტულ მონაკვეთში ფუნქციის შექმნისთვის შესავსებად განსაზღვრული ველები. მაგალითად:
		- კლინიკის ტიპი (ცნობარიდან ასარჩევი ველი)
		- ბინზეს მიმართულება (ცნობარიდან ასარჩევი ველი)
		- ბინზეს პროცესი (ცნობარიდან ასარჩევი ველი)
		- ფუნქციის დასახელება (ჩასაწერი ველი)
		- დამატების/განახლების თარიღი (თარიღის ასარჩევი ველი)
		- საკონტაქტო ინფორმაცია (ჩასაწერი ველი)
		- დამატებითი დეტალები / შენიშვნა (ჩასაწერი ველი)
- o ფუნქციასთან დაკავშირებული სტანდარტის (ერთი ან რამდენიმე) შექმნა
	- სტანდარტის შექმნისას ადმინისტრატორს სისტემამ შესავსებად გამოუტანოს დროის კონკრეტულ მონაკვეთში სტანდარტის შექმნისთვის შესავსებად განსაზღვრული ველები. მაგალითად:
		- აბბ (ჩასაწერი ველი)
		- სტანდარტის # (ჩასაწერი ველი)
		- ფუნქცია ეს ველი შეივსება ავტომატურად, იმის მიხედვით, თუ რომელ ფუნქციაზე ხდება სტანდარტის გაწერა / მითითება.
		- სტანდარტის შესრულების საზომი ერთეული (ჩასაწერი ველი)
		- KPI (ჩასაწერი ველი)
		- KPI მაჩვენებელი (ჩასაწერი ველი)
		- შიდა რეგულაცია (ჩასაწერი ველი)
		- დაკავშირებული კანონმდებლობა (ჩასაწერი ველი)
		- KPI რეპორტი (ჩასაწერი ველი)
		- შემოწმების მეთოდი (ჩასაწერი ველი)
	- სტანდარტის შექმნისთვის საჭირო ველები უნდა იყოს თავისუფალი ჩასაწერი ველები, სადაც შესაძლებელი იქნება დოკუმენტის მიმაგრება. ადმინისტრატორს შეეძლოს ერთი ან რამდენიმე, კონკრეტულ ველთან დაკავშირებული დოკუმენტის მიმაგრება ან ჩანაწერის გაკეთება (PDF/Word დოკუმენტი, Excel ფაილი, ვებ მისამართი/ლინკი და ა.შ).
- o ფუნქციისა და ფუნქციასთან დაკავშირებული სტანდარტის შინაარსის რედაქტირება
	- ფუნქციის რედაქტირებისას ადმინისტრატორს სისტემამ უნდა გამოუტანოს ფუნქციის შექმნისთვის დროის კონკრეტულ მონაკვეთში განსაზღვრული შაბლონი.
		- იმ შემთხვევაში, თუ დროის კონკრეტულ მონაკვეთში განსაზღვრული შაბლონი განსხვავდება კონკრეტული ფუნქციის შექმნისას არსებული შაბლონისგან, ფუნქციაზე შევსებულ ველებთან ერთად სისტემამ დამატებით უნდა გამოიტანოს ფუნქციის შექმნისთვის დამატებული ახალი ველები უახლესი შაბლონის მიხედვით.
- სტანდარტის რედაქტირებისას ადმინისტრატორს სისტემამ უნდა გამოუტანოს სტანდარტის შექმნისთვის დროის კონკრეტულ მონაკვეთში განსაზღვრული შაბლონი.
	- იმ შემთხვევაში, თუ დროის კონკრეტულ მონაკვეთში განსაზღვრული შაბლონი განსხვავდება სტანდარტის შექმნისას არსებული შაბლონისგან, სტანდარტზე შევსებულ ველებთან ერთად სისტემამ დამატებით უნდა გამოიტანოს სტანდარტის შექმნისთვის **დამატებული ახალი ველები** უახლესი შაბლონის მიხედვით.
	- იმ შემთხვევაში, თუ დროის კონკრეტულ მონაკვეთში განსაზღვრული შაბლონი განსხვავდება სტანდარტის შექმნისას არსებული შაბლონისგან - უკვე შევსებული ველები აღარ არის ვალიდური და წაშლილია შაბლონიდან - თუ რომელიმე ფუნქციაზე / სტანდარტზე შევსებულია შაბლონში წაშლილი ველი, ფუნქციაზე / სტანდარტზე შევსებული ინფორმაცია არ წაიშალოს, მაგრამ მთავარ გვერდზე ძიების ფილტრებში სვეტი აღარ იყოს გამოტანილი.

ამ შემთხვევაში, რედაქტირების ფუნქციით ადმინისტრატორს შეეძლოს, წაშალოს კონკრეტულ ფუნქციაზე შევსებული, მაგრამ შაბლონში წაშლილი ველი.

- ცვლილების რედაქტირებისას ადმინისტრატორს შეეძლოს, გააკეთოს ცვლილების შინაარსის მოკლე აღწერა.
	- ცვლილების შინაარსის აღწერის ველი უნდა იყოს თავისუფალი, ჩასაწერი ველი.
- ცვლილების რედაქტირებისას ადმინისტრატორს შეეძლოს, ცვლილების აღწერა გაგზავნოს მეილზე სისტემის ყველა მომხმარებელთან, შეზღუდვის გარეშე. გაგზავნისთვის ადმინისტრატორს უნდა ჰქონდეს მეილზე გაგზავნის მოსანიშნი ჩეკ ბოქსი. მეილი უნდა შედგებოდეს :
	- ცვლილების ტიპი (რომელ ნაწილში შევიდა ცვლილება: ფუნქცია/სტანდარტის დასახელება).
	- ადმინისტრატორის მიერ შექმნილი ცვლილების შინაარსის აღწერილობითი ნაწილი.
- იმ შემთხვევაში, თუ ადმინისტრატორმა ჩაანაცვლა / დაარედაქტირა სტანდარტზე მიმაგრებული დოკუმენტი, ლინკი ან რეპორტი, სისტემამ ჩანაცვლებული მონაცემი ავტომატურად გადაიტანოს არქივის მოდულში.
	- უნდა მოხდეს ადმინისტრატორის მიერ განხორციელებული ცვლილებების ლოგირება.
- ცნობარები ცნობარების მოდულში ადმინისტრატორს შეეძლოს შექმნას ფუნქციის შექმნისთვის განსაზღვრულ ველებთან დაკავშირებული წინასწარ განსაზღვრული ასარჩევი ჩამონათვალი.
	- o ცნობარის შექმნა
		- ცნობარის შექმნისას ადმინისტრატორმა უნდა აირჩიოს კონკრეტული დაკავშირებული ველი, სადაც შესაძლებელი იქნება ცნობარში ჩამოთვლილი ჩანაწერების არჩევა.
		- ცნობარის შექმნისას ადმინისტრატორს უნდა შეეძლოს ერთი ან რამდენიმე ჩანაწერის დამატება კონკრეტულ ველში ასარჩევად.
	- o ცნობარის რედაქტირება/წაშლა
		- ადმინისტრატორს უნდა შეეძლოს კონკრეტული ცნობარის ჩანაწერების ცვლილება
		- $\bullet$  სდმინისტრატორს უნდა შეეძლოს კონკრეტული ცნობარის ჩანაწერების წაშლა
- მომხმარებლის ფოლდერი მომხმარებლის ფოლდერი განკუთვნილია სისტემის ავტორიზებული მომხმარებლისთვის, სადაც მომხმარებელს შეუძლია შეინახოს მისთვის საინტერესო ფუნქციები, სტანდარტები და კონკრეტული დოკუმენტები, რომლებიც სისტემაში არის განთავსებული. ფუნქციაზე / სტანდარტზე და მიმაგრებულ დოკუმენტებზე მომხმარებელს შეეძლოს, მონიშნოს "ჩემს ფოლდერში გადატანა", რითაც შეინახავს მისთვის სასურველ როგორც ფუნქციას ან სტანდარტს, ან /
- და კონკრეტულ მიმაგრებულ დოკუმენტს. • არქივი - არქივის მოდულში სისტემას ავტომატურად გადააქვს ადმინისტრატორის მიერ რედაქტირებული / ჩანაცვლებული დოკუმენტი, ლინკი ან რეპორტი.
	- o სისტემის მომხმარებელს უნდა შეეძლოს დაარქივებული ინფორმაციის მოძიება დოკუმენტის დასახელებით, ფუნქციის ან სტანდარტის დასახელებით.
- **მთავარი -** მთავარ გვერდზე სისტემაში ავტორიზებული მომხმარებლის მიერ უნდა მოხდეს სასურველი ფუნქციისა თუ სტანდარტის მოძიება სასურველი ხერხით.
	- o სისტემაში ავტორიზაციისას მომხმარებელი ავტომატურად ხვდება მთავარ გვერდზე.
		- მთავარ გვერდზე მომხმარებელს გამოუჩნდეს ფუნქციები, ძიების ფილტრი, ფუნქციების ჯგუფები. ფუნქციების ძიების ფილტრი უნდა ემთხვეოდეს ფუნქციების შაბლონის ველებს - მომხმარებელს უნდა შეეძლოს, ფუნქციები მოიძიოს ფუნქციის დამატებისას ადმინისტრატორის მიერ შევსებული ველებით.
			- მაგალითად, Default-ად შეიძლება გამოტანილი იყოს შემდეგი სვეტები ფილტრაციისთვის :
				- o ფუნქციის დასახელება.
				- o კლინიკის ტიპი.
				- o ბინზეს მიმართულება.
				- o ბინზეს პროცესი.
				- o ფუნქციის დასახელება.
				- o დამატების/განახლების თარიღი.

მაგრამ თუ მომხმარებელს ჩამოთვლილისგან განსხვავებული სვეტით სურს ინფორმაციის მოძიება (რომელიც ფუნქციის შექმნის შაბლონში ივსება), შეეძლოს, დამატებით გამოიტანოს სხვა სვეტი და დაფილტროს მისთვის სასურველი შედეგი.

- ფუნქციების ნაწილში მომხმარებელს სვეტების მიხედვით გამოუჩნდეს ფუნქციების ჩამონათვალი, როგორც ეს RF დოკუმენტის დანართი #1-ში, "Functions" გვერდზეა წარმოდგენილი.
	- o ფუნქციაზე გადასვლის შემდეგ მომხმარებელს სისტემამ გამოუტანოს ფუნქციაზე დაკავშირებული სტანდარტების ჩამონათვალი RF დოკუმენტის დანართ #1-ში "EVEX standards" გვერდზე წარმოდგენილი სვეტების მიხედვით.
		- მომხმარებელს შეეძლოს, გაარჩიოს, რომელ სვეტშია მიმაგრებული ფაილი, ლინკი (PBI ლინკი რეპორტისთვის, მაგალითად) და ა.შ.
- $\bullet$  dიების ფილტრში მომხმარებელს უნდა შეეძლოს სისტემის მიერ გამოტანილი სვეტებით ძიება (ფილტრაცია) კონკრეტული ჩანაწერის გაკეთებით.
- **ფუნქციების ჯგუფებში** ფუნქციები დაჯგუფებული უნდა იყოს დეპარტამენტების / პოზიციების მიხედვით ფუნქციაზე მითითებული დეპარტამენტის / პოზიციის დასახელების მიხედვით.
	- o კონკრეტულ ჯგუფში შესვლისას მომხმარებელს სისტემამ უნდა გამოუტანოს მხოლოდ კონკრეტულ დეპარტამენტზე / პოზიციაზე არსებული ფუნქციები.
	- o ფუნქციების ნაწილში მომხმარებელს სვეტების მიხედვით გამოუჩნდეს ფუნქციების ჩამონათვალი, როგორც ეს RF დოკუმენტის დანართი #1-ში, "Functions" გვერდზეა წარმოდგენილი.
	- o ფუნქციაზე გადასვლის შემდეგ მომხმარებელს სისტემამ გამოუტანოს ფუნქციაზე დაკავშირებული სტანდარტების ჩამონათვალი RF დოკუმენტის დანართ #1-ში "EVEX standards" გვერდზე წარმოდგენილი სვეტების მიხედვით.
		- მომხმარებელს შეეძლოს, გაარჩიოს, რომელ სვეტშია მიმაგრებული ფაილი, ლინკი და ა.შ.
- მთავარ გვერდზე, მარცხენა მხარეს მომხმარებელს გამოუჩნდეს მომხმარებლის ფოლდერი, არქივი და საიტის რუკა :
	- მომხმარებლის ფოლდერში გადასვლისას მომხმარებელს შეეძლოს თავის მიერ ჩანიშნული დოკუმენტაციის, ფუნქციების, სტანდარტების ნახვა. შეეძლოს მონაცემების ძიება დასახელებით ფილტრაციით.
	- $\bullet$  არქივში გადასვლისას მომხმარებელს შეეძლოს სისტემის ადმინისტრატორის მიერ შეცვლილი დოკუმენტაციის, ინფორმაციის მოძიება დასახელებით.
	- საიტის რუკაზე გადასვლისას მომხმარებელს შეეძლოს, გაარჩიოს, რომელი ინფორმაციის მოძიება სად იქნება შესაძლებელი.
- o ადმინისტრატორის მიერ სისტემაში განხორციელებული ცვლილებების გარჩევადობა :
	- ადმინისტრატორის მიერ სისტემაში განხორციელებულ ისეთ ცვლილებაზე, რომლებზეც ადმინისტრატორის მიერ მოხდა მომხმარებლებთან მეილით გაგზავნა, სისტემამ **ერთჯერადად** გამოიტანოს ცვლილების შეტყობინების პოპ აპი, სადაც დაფიქსირებული იქნება ;
		- ცვლილების ტიპი
		- ცვლილების თარიღი
		- ცვლილების შინაარსის აღწერა
	- ადმინისტრატორის მიერ ფუნქციაზე ან სტანდარტზე განხორციელებული ცვლილების შემთხვევაში მიმდინარე თარიღის მიხედვით ბოლო ერთი კვირის მანძილზე ფუნქცია და სტანდარტი აღნიშნული იყოს განსხვავებული ფერით.
		- ფუნქციებისა და სტანდარტების ჩამონათვალებში იყოს გამოტანილი დამატებითი სვეტი, რომელშიც დაფიქსირებული იქნება ცვლილების შესახებ ადმინისტრატორის მიერ გაკეთებული ცვლილების აღწერა.
- $\bullet$  მომხმარებელს სისტემაში შესვლა უნდა შეეძლოს ევექსი კლინიკების Active Directory-ში (AD) არსებული მეილითა და პაროლით.
- მომხმარებელს შეუძლია :
	- $\circ$  მხოლოდ მოიძიოს დადაათვალიეროს საიტზე არსებული ინფორმაცია. არ შეუძლია შეცვალოს ან წაშალოს საიტზე განთავსებული ინფორმაცია / დოკუმენტაცია.

o სისტემაში ავტორიზაციისთვის გამოყენებულ მეილზე გაიგზავნოს ადმინისტრატორის მიერ სისტემაში მიმაგრებული ნებისმიერი დოკუმენტი მეილზე გაგზავნის ღილაკით.

4. შენიშვნა : წინამდებარე დოკუმენტი განიხილება პროგრამული უზრუნველყოფის მოთხოვნის ფორმის (დანართი #1, 06/11/2020) დანართად და განუყოფელ ნაწილად. აღნიშნული დოკუმენტები განიხილება მხოლოდ ერთიანობაში და არა დამოუკიდებლად.